## **ZARZADZENIE NR 3** Nadleśniczego Nadleśnictwa Szczecinek z dnia: 08.01.2021 r. (Nr. spr: ZG.805.1.2021)

Dotyczy: cen detalicznych na drewno pozyskane kosztem nadleśnictwa w 2021 roku.

Na podstawie § 22 ust. 3 Statutu Państwowego Gospodarstwa Leśnego Lasy Państwowe stanowiącego załącznik do Zarządzenia nr 50 Ministra Ochrony Środowiska, Zasobów Naturalnych i Leśnictwa z dnia 18 maja 1994 roku, Zarządzenia nr 68 Dyrektora Generalnego Lasów Państwowych z dnia 12 listopada 2019 roku w sprawie sprzedaży drewna przez PGL LP oraz wytycznych realizacyjnych dotyczących sprzedaży drewna w 2021 r., zarządzam, co następuje:

 $§ 1$ Ustalam ceny na drewno pozyskane kosztem nadleśnictwa – cennik stanowi załącznik nr 1 do niniejszego Zarządzenia.

 $§$  2

- 1. Do ustalonych cen netto doliczony bedzie podatek VAT w wysokości obowiązującej w dniu sprzedaży.
- 2. Zapłata za drewno następuje w dniu zakupu w kasie nadleśnictwa, kasach leśnictw lub w formie przedpłaty.

 $§$  3

Zarządzenie wchodzi w życie z dniem 8 stycznia 2021 roku.

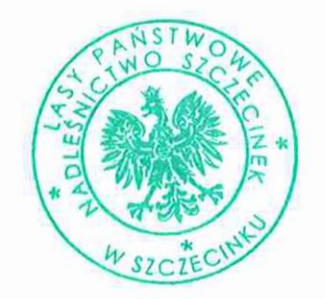

Zatwierdzam:

**SATCZY**<br>Rautszko

Otrzymują:

- $1. Z$
- 2.  $K$
- 3. ZN1. ZN2
- 4. ZG (6)
- 5. Leśniczowie x 15
- 6. GT
- $a/a$ 7.

## CENNIK CEN DETALICZNYCH SORTYMENTÓW DRZEWNYCH POZYSKANYCH KOSZTEM NADLEŚNICTWA **W 2021 ROKU**

1. Drewno wielkowymiarowe (loco las po zrywce) pozyskane kosztem Nadleśnictwa Szczecinek:

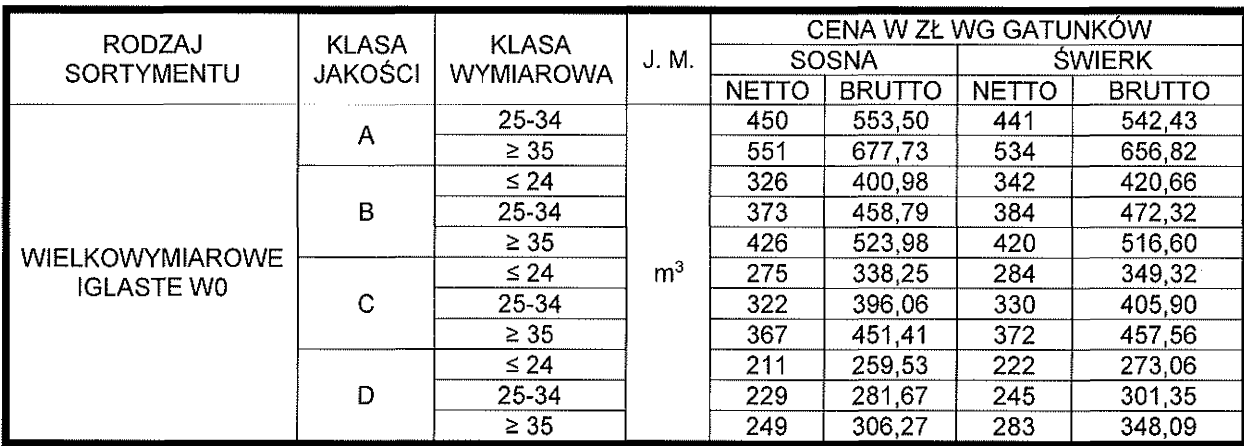

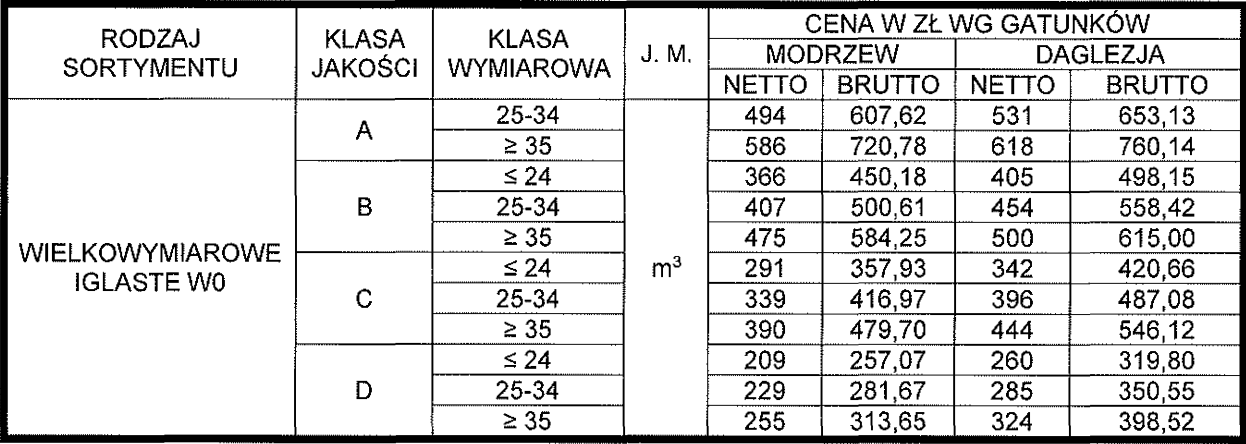

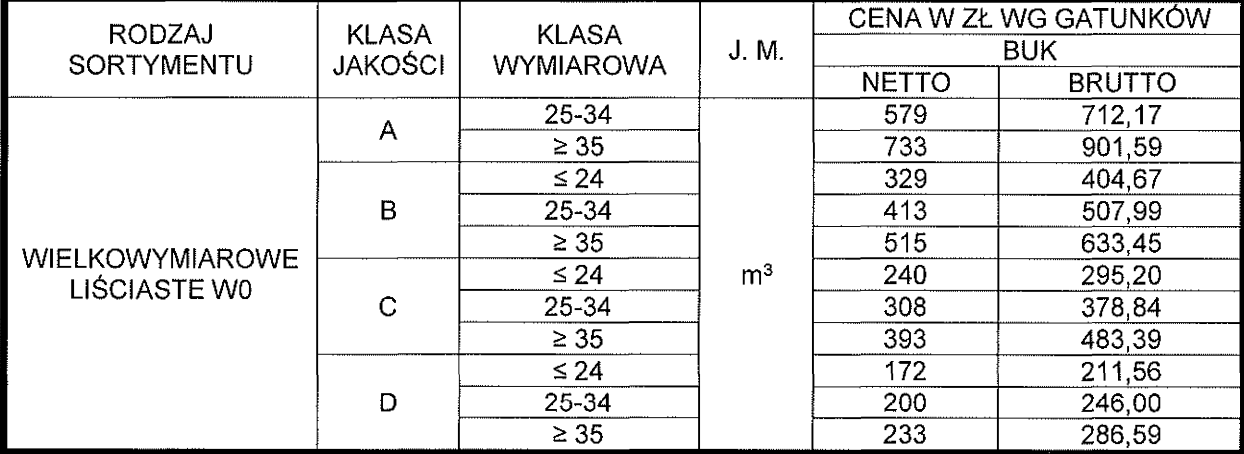

2. Drewno średniowymiarowe i małowymiarowe (loco las po zrywce) pozyskane kosztem Nadleśnictwa Szczecinek:

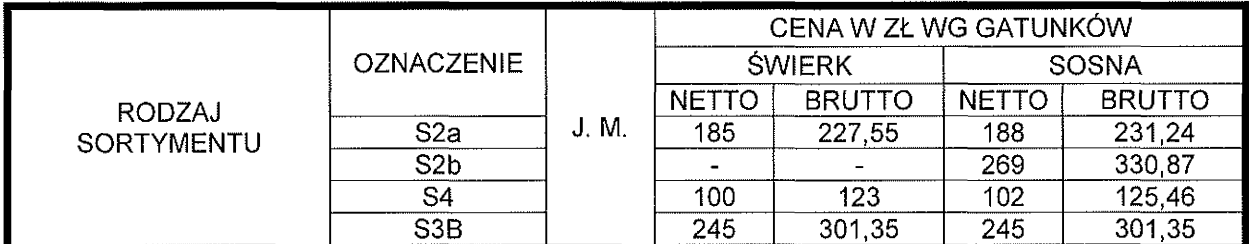

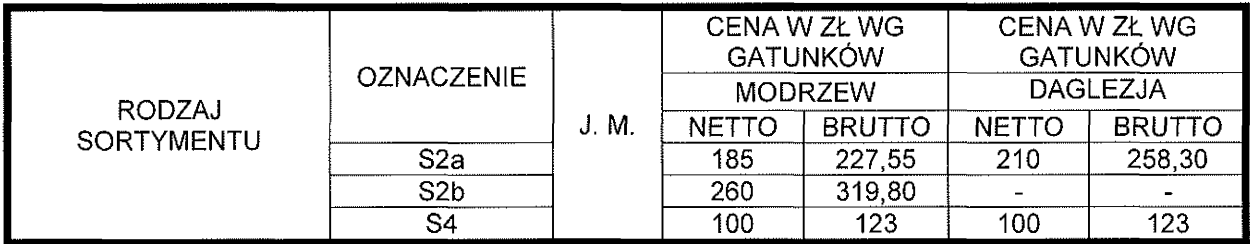

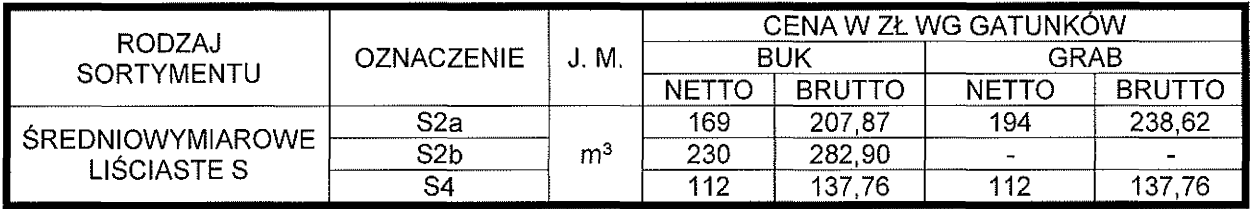

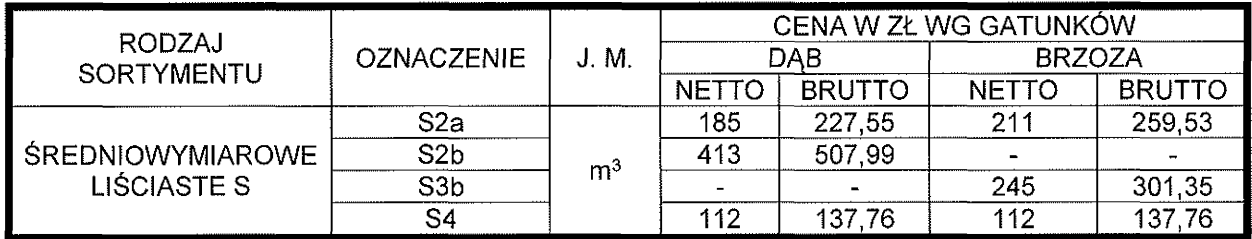

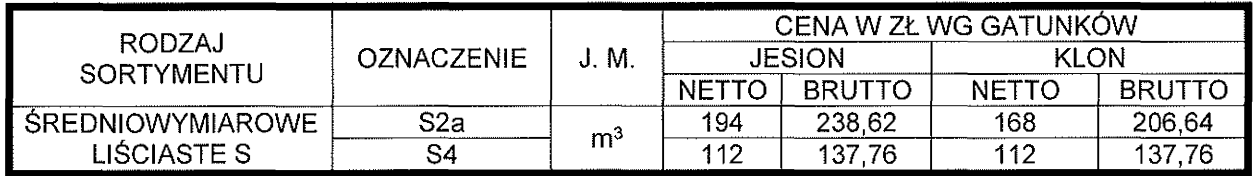

Załącznik nr 1 do Zarządzenia Nr 3<br>Nadleśniczego Nadleśnictwa Szczecinek z 08.01.2021 roku

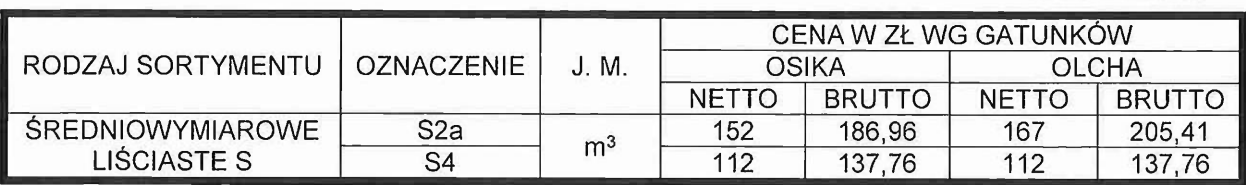

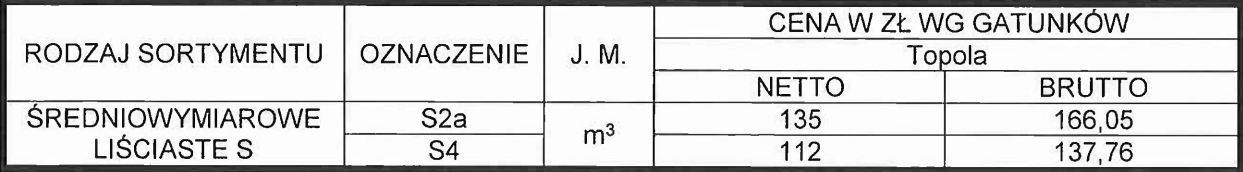

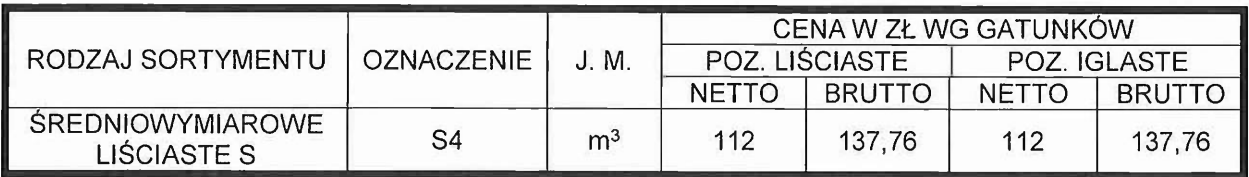

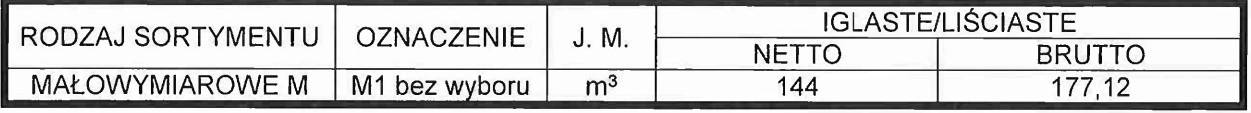

Zatwierdzam:

NADLESATCZY